**Dipl.-Ing. Thomas Blüm**

# Auflagerdetails aus Holz

## Leistungsbeschreibung des BauStatik-Moduls S731.de Holz-Stäbe, gekreuzt – EC 5, DIN EN 1995-1-1

Als Ergänzung zu den Träger- und Sparrenmodulen können mit dem Modul S731.de Auflagerdetails von zwei sich kreuzenden Stäben nachgewiesen werden. Dabei wird bei Kraftübertragung auf Kontakt der Nachweis auf Querdruck sowie bei abhebenden Kräften der Nachweis für die erforderliche Zugkraftverankerung geführt.

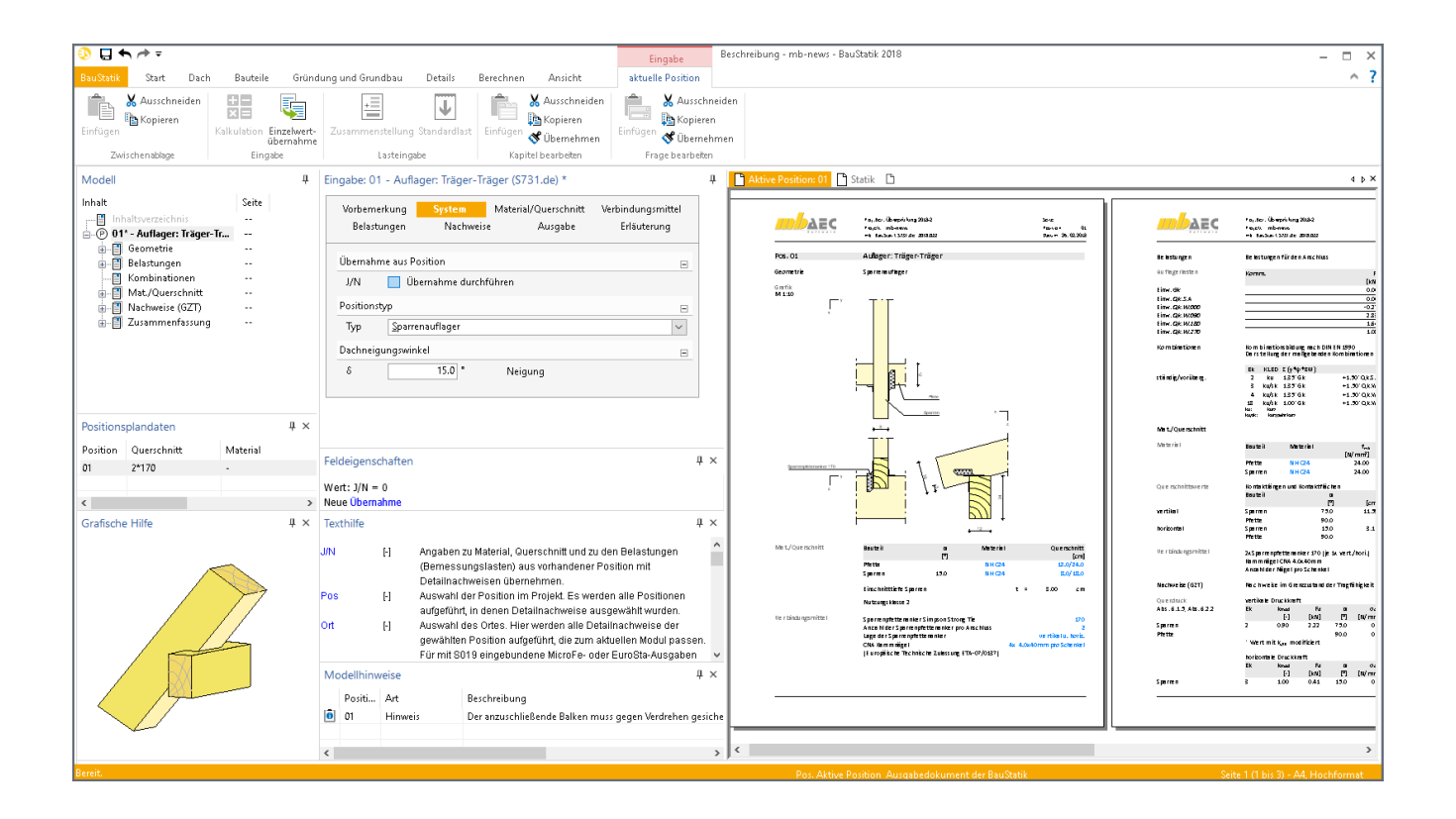

#### **System**

Als Positionstyp kann zwischen einem "Druckkontakt" und einem "Sparrenauflager" gewählt werden. Beim Druckkontakt wird die Auflagersituation Träger auf Träger mit Druckkraftübertragung rechtwinklig zur Faser betrachtet. Für ein Detail Sparren auf Pfette werden die Druckkräfte unter einem Winkel zur Faser übertragen. Außerdem gibt es die Möglichkeit für abhebende Kräfte eine Zugverankerung zu definieren.

Beim Typ Sparrenauflager ist noch die Neigung des Sparrens zu definieren.

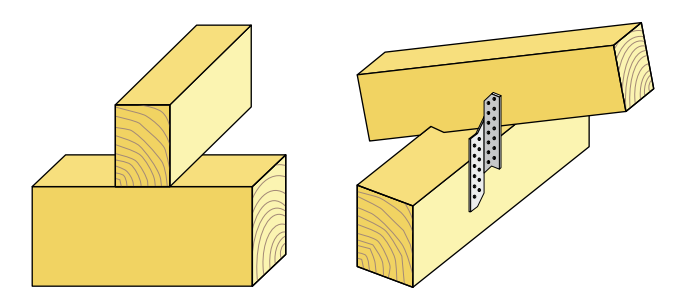

Bild 1. Druckanschluss und Sparrenauflager

Wie bei vielen anderen Detailmodulen gibt es auch hier die Möglichkeit Abmessungen, Materialien und Belastungen aus anderen Positionen zu übernehmen. Diese Übernahme kann direkt zu Beginn definiert werden.

#### **Material/Ouerschnitt**

Im Kapitel "Material/Querschnitt" werden die Materialien und Abmessungen für den Haupt- und Nebenträger bzw. für den Sparren und die Pfette vorgegeben. Des Weiteren ist die Art des Auflagers (End- oder Mittelauflager) bzw. die Einschnitttiefe des Sparrens zu definieren.

#### Verbindungsmittel

Das Kapitel "Verbindungsmittel" ist für den Positionstyp "Sparrenauflager" relevant. Es können Sparrennägel, Holzschrauben der Hersteller Würth und Spax sowie Sparrenpfettenanker von Simpson Strong-Tie gewählt werden.

Bei den Nägeln und Schrauben werden die Abmessungen definiert. Bei den Sparrenpfettenankern kann das Modul den Anker selbst wählen oder er wird vom Anwender vorgegeben. Außerdem ist es möglich die Anzahl der Nägel sowie die Anzahl und die Lage der Anker zu definieren.

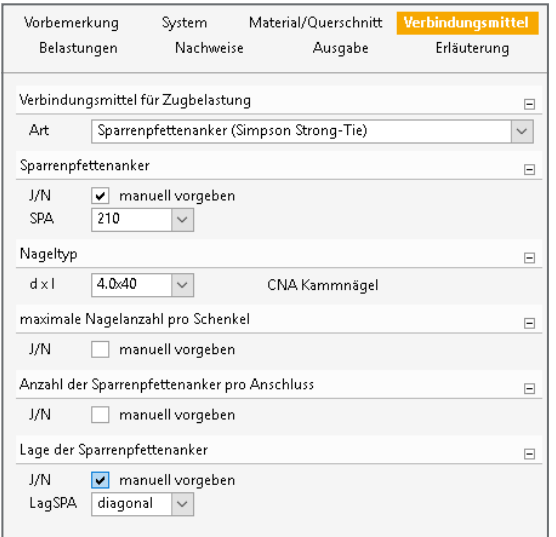

Bild 2. Eingabe der Verbindungsmittel

### **Belastung**

Zum einen können Belastungen als "Lastabtrag" aus einer anderen Position komfortabel eingegeben werden. Hierfür kann in der Eingabe direkt auf die Bemessungsauflagerreaktionen von ausgewählten BauStatik-Modulen sowie MicroFe-Ergebnissen zugegriffen werden.

Alternativ können Auflagerlasten manuell definiert werden. Eine Dokumentation von Lastzusammenstellungen und einzelner Lastübernahmen in der Ausgabe ist möglich.

#### Nachweis im Grenzzustand der Tragfähigkeit

Die Nachweise im Grenzzustand der Tragfähigkeit (GZT) werden auf Basis der DIN EN 1995-1-1 geführt.

#### Druck rechtwinklig zur Faserrichtung

Der Wert der Druckfestigkeit rechtwinklig zur Faser fc 90 wird in Versuchen bestimmt und weist ein ungünstigeres Tragverhalten auf als reale Bauteile mit einem Überstand ü gegenüber der Querdruckfläche. Durch den sogenannten "Einhängeeffekt" bei überstehenden Holzfasern ergeben sich geringere Eindrückungen und höhere Tragfähigkeiten rechtwinklig zur Faserrichtung. Die Tragfähigkeitssteigerung darf nach [1] über eine vergrößerte Auflagerfläche A<sub>ef</sub> in Faserrichtung erfasst werden. (vgl. [3])

Je Überstand kann bis zu 30 mm angesetzt werden.

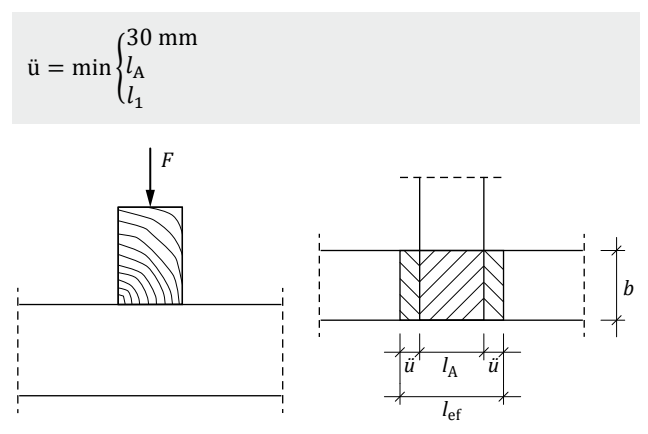

Bild 3. Ermittlung der effektiv wirksamen Länge I<sub>ef</sub>

Für Druck rechtwinklig zur Faser sieht der Nachweis nach [1], 6.1.5 so aus:

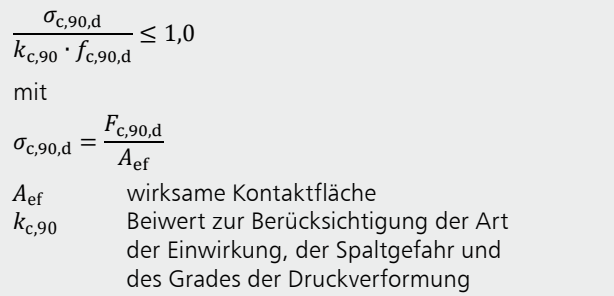

Druck unter einem Winkel zur Faserrichtung Für Druckbeanspruchungen unter einem Winkel  $\alpha$  zur Faser sollte folgende Bedingung erfüllt sein:

 $\frac{\sigma_{c,\alpha,d}}{2}$  < 1,0  $f^*_{c,\alpha,d}$ mit  $f_{c,\alpha,d}^{*} = \frac{f_{c,0,d}}{\frac{f_{c,0,d}}{k_{c,90} \cdot f_{c,90,d}} \cdot \sin^2 \alpha + \cos^2 \alpha}$ Bemessungswert der Druckfestigkeit  $f_{\rm c,0,d}$ parallel zur Faser Bemessungswert der Druckfestigkeit  $f_{c,90,d}$ senkrecht zur Faser

In [2], NCI zu 6.2.2 wird ein Hinweis gegeben, wie die wirksame Querdruckfläche bei Druck unter einem Winkel *α* berechnet werden darf. Für die Aufklauung des Sparrens sieht das dann so aus:

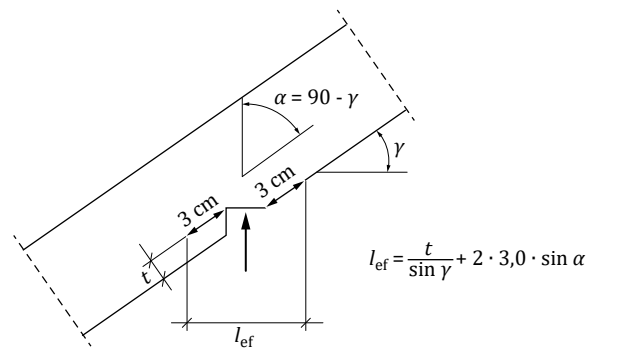

Bild 4. Ermittlung der effektiv wirksamen Länge *l<sub>ef</sub> am Sparren* (aus [3])

Die Ermittlung der effektiven Längen und effektiven Querdruckflächen wird in der Ausgabe übersichtlich aufbereitet. **Material Bauteil Material fmk ft0k fc0k fvk [N/mm2] [N/mm2] [N/mm2] [N/mm2]** Pfette **NH C24** 24.00 14.00 21.00 4.00

| Querschnittswerte | Kontaktlängen und Kontaktflächen |      |           |       |                    |  |  |  |  |
|-------------------|----------------------------------|------|-----------|-------|--------------------|--|--|--|--|
|                   | <b>Bauteil</b>                   | α    | <b>IA</b> | lef   | Aef                |  |  |  |  |
|                   |                                  | ľ    | [cm]      | [cm]  | [cm <sup>2</sup> ] |  |  |  |  |
| vertikal          | Sparren                          | 75.0 | 11.59     | 17.39 | 139.09             |  |  |  |  |
|                   | Pfette                           | 90.0 |           | 14.00 | 162.28             |  |  |  |  |
| horizontal        | Sparren                          | 15.0 | 3.11      | 4.66  | 37.27              |  |  |  |  |
|                   | Pfette                           | 90.0 |           | 14.00 | 43.48              |  |  |  |  |

Bild 5. Ausgabe der effektiven Auflagerlängen und Querdruckflächen<br>.

**Verbindungsmittel** 2xSparrenpfettenanker 170 (je 1x vert./hori.)

#### **Querdruck** Abs. 6.1.5, Abs. 6.2.2 **Zugverankerung** �� vertikale Druckkraft **Ek kmod Fd α σc,α,d kc,90 fc,α,d η**

Die beiden Nachweise auf Druck setzen voraus, dass die Die belach Nachweise aur Drack setzen voraas, dass die<br>Kraftübertragung über eine Kontaktfläche kraftschlüssig erfolgt. Zugkräfte lassen sich nicht übertragen und würden ein Abheben des Bauteils bewirken. Aus diesem Grund gibt es die Möglichkeit Verbindungsmittel für abhebende Belastungen in vertikaler und horizontaler Richtung zu definieren.<br>'

Die vorhandenen Zugkräfte müssen also von Verbindungsmit-��,�,�  **[kN] [kN]** Einw. *Gk* 0.00 0.78 teln aufgenommen werden. Hierbei ist nachzuweisen, dass der Bemessungswert der Tragfähigkeit des Verbindungsmit-<br>der Bemessungswert der Tragfähigkeit des Verbindungsmittels *R*<sub>d</sub> größer ist als die zu verankernde Einwirkung *E*<sub>anch,d</sub>.

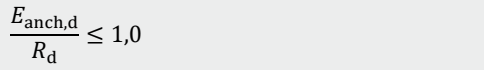

| Nachweise (GZT)        | Nachweise im Grenzzustand der Tragfähigkeit nach DIN EN 1995-1-1:2010-12 |                              |             |                |             |                    |                            |                                |      |  |
|------------------------|--------------------------------------------------------------------------|------------------------------|-------------|----------------|-------------|--------------------|----------------------------|--------------------------------|------|--|
| Querdruck              |                                                                          | vertikale Druckkraft         |             |                |             |                    |                            |                                |      |  |
| Abs. 6.1.5, Abs. 6.2.2 | Ek                                                                       | kmod<br>$\mathsf{F}$         | Fd<br>[kN]  | $\alpha$<br>ľΊ | $[N/mm^2]$  | $\sigma$ c.a.d     | kc.90<br>F <sub>1</sub>    | $f_{c,\alpha,d}$<br>$[N/mm^2]$ | n    |  |
| Sparren<br>Pfette      | $\overline{\phantom{a}}$                                                 | 0.90                         | 2.22        | 75.0           |             | 0.16               | 1.50                       | $2.75*$                        | 0.06 |  |
|                        |                                                                          | * Wert mit kc.90 modifiziert |             | 90.0           |             | 0.14               | 1.50                       | 1.73                           | 0.05 |  |
|                        | horizontale Druckkraft                                                   |                              |             |                |             |                    |                            |                                |      |  |
|                        | Ek                                                                       | kmod<br>$\mathsf{F}$         | Fd<br>[kN]  | $\alpha$<br>ľ  | $[N/mm^2]$  | $\sigma$ c.a.d     | kc,90<br>$\lceil - \rceil$ | $f_{c,\alpha,d}$<br>$[N/mm^2]$ | n    |  |
| Sparren                | 3                                                                        | 1.00                         | 0.41        | 15.0           |             | 0.11               | 1.50                       | $12.35*$                       | 0.01 |  |
| Pfette                 |                                                                          | * Wert mit kc.90 modifiziert |             | 90.0           |             | 0.09               | 1.50                       | 1.92                           | 0.03 |  |
|                        |                                                                          |                              |             |                |             |                    |                            |                                |      |  |
| Sparrenpfettenanker    | EK                                                                       | kmod                         | Fzd<br>[kN] | Rzd<br>[kN]    | Fxd<br>[kN] | Rxd<br><b>TkN1</b> | <b>TkN1</b>                | Fyd<br>Ryd<br>[kN]             | n    |  |
|                        | $\overline{a}$                                                           | 1.00                         |             |                | 4.25        | 4.37               |                            |                                | 0.97 |  |
|                        |                                                                          |                              | $-0.48$     | 4.37           | 4.25        | 4.37               |                            |                                | 0.97 |  |

Bild 6. Ausgabe der Nachweise

#### **Ausgabe**

Es wird eine vollständige, übersichtliche und prüffähige Ausgabe der Nachweise zur Verfügung gestellt. Der Ausgabeumfang kann in gewohnter Weise gesteuert werden.

Neben der grafischen Darstellung der Bauteile werden die Belastungen, Material und Querschnittswerte sowie die Nachweise unter Berücksichtigung der Einstellungen des Anwenders ausgegeben.

Dipl.-Ing. Thomas Blüm mb AEC Software GmbH mb-news@mbaec.de

#### **Literatur**

- [1] DIN EN 1995-1-1: Eurocode 5 Bemessung und Konstruktion von Holzbauten. Ausgabe Dezember 2010. Beuth Verlag.
- [2] DIN EN 1995-1-1/NA: Nationaler Anhang Eurocode 5 Bemessung und Konstruktion von Holzbauten. Ausgabe Dezember 2010. Beuth Verlag.
- [3] Colling, F.: Holzbau Grundlagen und Bemessung nach EC 5. 3. Auflage, Juli 2012. Springer Vieweg.

#### **Preise und Angebote**

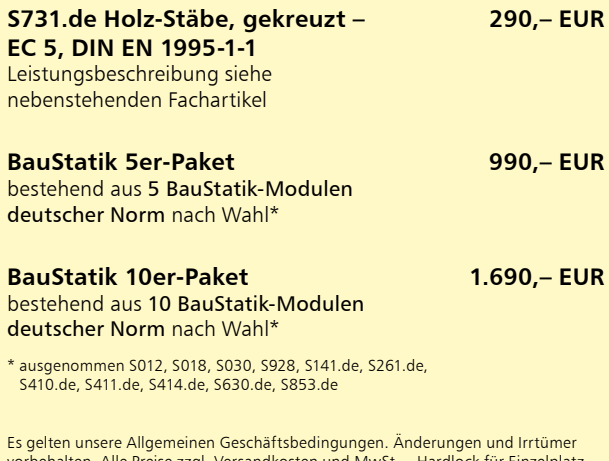

vorbehalten. Alle Preise zzgl. Versandkosten und MwSt. – Hardlock für Einzelplatz-lizenz je Arbeitsplatz erforderlich (95,- EUR). Folgelizenz-/Netzwerkbedingungen auf Anfrage. – Stand: Juli 2018

Unterstützte Betriebssysteme: Windows 7 (64) / Windows 8 (64) / Windows 10 (64)